# **Lösungen**

## **1**

```
Remove["Global`*"]
 EVNorm@Matrix_D :=
   \texttt{Transpose}[\texttt{Table}[N|\texttt{Transpose}[\texttt{Matrix}][K]|]/\texttt{Norm}[\texttt{Transpose}[\texttt{Matrix}][K]|)],{k, 1, Length[Transpose[Matrix]]}]X = \{ \{1, 2, 1\}, \{1, 2, 2\}, \{1, 1, 3\} \};DI = \{\{1, 0, 0\}, \{0, -1, 0\}, \{0, 0, -1\}\};M = X.D1.Inverse[X];
 MatrixForm[M]7 - 10 48 -11 48 - 103v1 = \{4, -3, 5\}; v2 = \{-3, 4, 5\};ü a
```
 $Eigenvalues[M]$ 

 $\{-1, -1, 1\}$ 

### ü **b Eigenvektoren zu doppelten Eigenwerten nicht eindeutig**

Eigenvectors<sup>[M]</sup> // Transpose // MatrixForm

−1 5 1 0 4 1  $\begin{pmatrix} 2 & 0 & 1 \end{pmatrix}$ 

**EVNorm** [Eigenvectors [M] // Transpose] // MatrixForm

−0.447214 0.780869 0.57735 0. 0.624695 0.57735  $\begin{array}{cccc} 0.894427 & 0.57735 \end{array}$ 

ü **c**

**Inverse**[M] // MatrixForm

 $(7 - 10 4)$ 8 −11 4  $8 - 103$ 

 $M =$  **Inverse** [M]

True

 $Eigenvalues[Inverse[M]]$ 

 $\{-1, -1, 1\}$ 

#### ü **d Eigenvektoren zu doppelten Eigenwerten nicht eindeutig**

**Eigenvectors**[Inverse[M]] // Transpose // MatrixForm

 $(-1 \ 5 \ 1$ 0 4 1  $\begin{pmatrix} 2 & 0 & 1 \end{pmatrix}$ 

```
EVNorm@Eigenvectors@Inverse@MDD êê TransposeD êê MatrixForm
  −0.447214 0.780869 0.57735
    0. 0.624695 0.57735
  \begin{array}{cccc} 0.894427 & 0.57735 \end{array}ü e
 Eigenvalues[Transpose[M]]{-1, -1, 1}ü f
 Eigenvectors [Transpose [M]] // Transpose // MatrixForm
   −1 −1 4
    0 1 −5
    1 0 2
 EVNorm@Eigenvectors@Transpose@MDD êê TransposeD êê MatrixForm
   −0.707107 −0.707107 0.596285
       0. 0.707107 - 0.745356
    0.707107 0. 0.298142
ü g
 w = Cross[v1, v2]{-35, -35, 7}InhPar = Norm[Cross[v1, v2]]7\sqrt{51}N[%]
 49.99
ü h
 InhMPar = Norm[Cross[M.v1, M.v2]]77\sqrt{123}N[%]
 853.971
 InhMPar / InhPar
  \frac{41}{-}17
 N[%]
```
17.0828

 $Det[M]$ 

1

Kein direkter Einfluss sichtbar.

## $\overline{2}$

```
aX = \{v1, v2, w\} // Transpose; X// MatrixForm
   (4 - 3 - 35)-3 4 -35557D\lambda = \{\{1, 0, 0\}, \{0, -2, 0\}, \{0, 0, 3\}\}; D\lambda // MatrixForm
   (1 \ 0 \ 0)0 - 2 0\begin{pmatrix} 0 & 0 & 3 \end{pmatrix}A = X.D\lambda. Inverse[X]; A // MatrixForm
    509
           611
                   3\,5\frac{1}{357}357
                  \overline{51}-\frac{70}{51}614
           359
    357
          357\begin{array}{r} 260 \\ 357 \end{array}-\frac{505}{357}-\frac{22}{51}N[%] // MatrixForm
    1.42577 1.71148 0.686275
                 1.0056
                              -1.372551.71989
   \begin{bmatrix} 0.728291 & -1.41457 & -0.431373 \end{bmatrix}357 A // MatrixForm
   (509 611 245)614 359 -490\begin{pmatrix} 260 & -505 & -154 \end{pmatrix}\blacksquareOQStrich = A. (2 v1 - 3 v2)\{-10, 18, 40\}COQStrichStrich = A.OQStrich
  {44, -54, -50}
```
## $\overline{3}$

Remove["Global`\*"]

```
aa = \{1, -1, 2\}; b = \{-2, 1, 4\}; w = Cross[a, b]\{-6, -8, -1\}X = Transpose[\{a, b, w\}]; X // MatrixForm(1 -2 -6)-1 1 -8\begin{pmatrix} 2 & 4 & -1 \end{pmatrix}D\lambda = \{\{1, 0, 0\}, \{0, 1, 0\}, \{0, 0, -1\}\}; D\lambda // MatrixForm
   (1 0 0)\begin{array}{|ccc|} 0 & 1 & 0 \end{array}\begin{pmatrix} 0 & 0 & -1 \end{pmatrix}
```

```
B = X.D\lambda. Inverse[X]; B // MatrixForm
             -\frac{96}{101}-\frac{12}{101}29\overline{101}-\frac{96}{101}-\frac{27}{101}-\frac{16}{101}-\frac{12}{101}-\frac{16}{101}99
                    \frac{1}{101}N[%] // MatrixForm
    0.287129 - 0.950495 - 0.118812-0.950495 - 0.267327 - 0.158416\vert -0.118812 -0.158416 0.980198
  101 B // MatrixForm
     29 - 96 - 12-96 - 27 - 16-12 - 16 99\blacksquareB. {5, 4, 2}\left\{-\frac{263}{101}, -\frac{620}{101}, \frac{74}{101}\right\}N[8]
 \{-2.60396, -6.13861, 0.732673\}C100 AA
  \{\{1, 0, 0\}, \{0, 1, 0\}, \{0, 0, 1\}\}\Bhoch100 = X. (D\lambda^100). Inverse[X]; Bhoch100 // MatrixForm
   (1 0 0)\begin{array}{cccc} \circ & 1 & 0 \end{array}\begin{pmatrix} 0 & 1 \end{pmatrix}Bhoch100 == IdentityMatrix[3]True
```
 $\overline{\mathbf{4}}$ 

```
\left(\begin{smallmatrix} U^{-1} & W \end{smallmatrix}\right)^{-1} \ \left(\begin{smallmatrix} U^{-1} & W \end{smallmatrix}\right) \ X \ W^T \ - \ E \ = \ \left(\ \left(\begin{smallmatrix} \left(U^{-1}\right)^{\rm T} & W^T \end{smallmatrix}\right)^{-1}\right)^{\rm T} \ = \ > \ \left(\begin{smallmatrix} U^{-1} & W \end{smallmatrix}\right)^{-1} \ \left(\begin{smallmatrix} U^{-1} & W \end{smallmatrix}\right) \ = \ E \ \text{oder}W^{-1} U U^{-1} W X W^{T} - E = (( (W U^{-1})^{T})^{-1})^{T} = (( (W U^{-1})^{T})^{T})^{-1} = (W U^{-1})^{-1} = U W^{-1}\approx >
                                                        \begin{array}{ccccccccc} X & W^T & = & U & W^{-1} & + & E \end{array}= >
                                                        X = U W^{-1} (W^{T})^{-1} + (W^{T})^{-1} = U (W^{T} W)^{-1} + (W^{T})^{-1}\equiv >
```
## 5

Remove["Global`\*"]

```
aOP1 = {5, 0, 1}; OP2 = {4, 1, -1}; OP3 = {7/2, 2, 10};
 OP4 = {2, 6, 1}; OP5 = {-1, 5, 8}; OP6 = {-2, 12, 0};
```

```
GI = \{OP1, OP2, OP3\} // Transpose;
  G2 = \{OP4, OP5, OP6\} // Transpose;
  Det[G1]
  129
    \overline{2}Det[G2]
  -290G.G1 = G2G. \left\{\left\{5, 4, \frac{7}{8}\right\}, \left\{0, 1, 2\right\}, \left\{1, -1, 10\right\}\right\} = \left\{\left\{2, -1, -2\right\}, \left\{6, 5, 12\right\}, \left\{1, 8, 0\right\}\right\}G = G2. Inverse[G1]; G // MatrixForm
     \frac{16}{43}-10143\overline{43}1405374\overline{43}\overline{129}129\frac{56}{129}\frac{219}{43}-\frac{151}{129}129 G // MatrixForm
    48 - 303 18
   140 159 74
   56 657 -151G // N // MatrixForm
   (0.372093 - 2.34884 0.1395351.08527 1.23256 0.573643
   \begin{array}{cccc} 0.434109 & 5.09302 & -1.17054 \end{array}\blacksquareDreh[\phi_{-}] := \{(1, 0, 0), (0, \cos[\phi], -\sin[\phi]\}, \{0, \sin[\phi], \cos[\phi]\}\}; Dreh[\phi] // MatrixForm
   (1 0\Omega\begin{bmatrix} 0 & \cos[\phi] & -\sin[\phi] \end{bmatrix}\begin{pmatrix} 0 & \sin[\phi] & \cos[\phi] \end{pmatrix}Dreh[12 Degree] // N // MatrixForm
   (1. 0.\overline{0}.
    0.0.978148 - 0.207912\begin{pmatrix} 0.0.207912 & 0.978148 \end{pmatrix}COP7 = Dreh[12 Degree].OP1\{5, -\sin[12^{\circ}], \cos[12^{\circ}]\}Dreh [12 Degree]. OP1 // N
  \{5., -0.207912, 0.978148\}\blacksquare d
  G.OP7 // MatrixForm
```

```
\left(\begin{array}{c} \frac{80}{43} + \frac{6}{43} \cos \left[12 \text{ }^{\circ}\right] + \frac{101}{43} \sin \left[12 \text{ }^{\circ}\right] \end{array}\right)<br>
\frac{700}{129} + \frac{74}{129} \cos \left[12 \text{ }^{\circ}\right] - \frac{53}{43} \sin \left[12 \text{ }^{\circ}\right]<br>
\frac{280}{129} - \frac{151}{129} \cos \left[12 \text{ }^{\circ}\right] - \frac{219}{43} \sin \left[12 \text{ }^{\circ}\right
```
G.OP7 // N // MatrixForm

```
2.4853<br>5.7312
-0 0333199
```
# 6

```
Remove["Global'*"]
Hmatrix = {\{1, -2, 3\}, \{1, 4, -3\}, \{2, 2, 4\}}; Det[Hmatrix]
24
Eigenvalues[Hmatrix]
{4, 3, 2}Inverse[Hmatrix]
\left\{ \left\{ \frac{11}{12}, \frac{7}{12}, -\frac{1}{4} \right\}, \left\{ -\frac{5}{12}, -\frac{1}{12}, \frac{1}{4} \right\}, \left\{ -\frac{1}{4}, -\frac{1}{4}, \frac{1}{4} \right\} \right\}N[8]
\{0.916667, 0.583333, -0.25\}, \{-0.416667, -0.0833333, 0.25\}, \{-0.25, -0.25, 0.25\}\}Smatrix = Hmatrix + Transpose[Hmatrix]\{\{2, -1, 5\}, \{-1, 8, -1\}, \{5, -1, 8\}\}\Smatrix // MatrixForm
    2 - 1 5\begin{vmatrix} -1 & 8 & -1 \\ 5 & -1 & 8 \end{vmatrix}Det[Smatrix]
-72Eigenvalues[Smatrix] // Simplify
\left\{\text{Root}\left[72+69\,\text{#1}-18\,\text{#1}^2+\text{#1}^3\,\text{~s}\right],\right\}Root \lceil 72 + 69 \text{ H1} - 18 \text{ H1}^2 + \text{H1}^3 \& 2 \rceil, Root \lceil 72 + 69 \text{ H1} - 18 \text{ H1}^2 + \text{H1}^3 \& 1 \rceilEigenvalues[Smatrix] // N
{11.3821, 7.46528, -0.847354}Det [Smatrix - x IdentityMatrix [3]]
-72 - 69x + 18x^{2} - x^{3}Solve [Det [Smatrix - x IdentityMatrix [3]] = 0, {x} // Simplify
\left\{ \left\{ x \to 6 + \frac{13}{\left(-27 + 2 i \sqrt{367}\right)^{1/3}} + \left(-27 + 2 i \sqrt{367}\right)^{1/3}\right\}, \right\}\left\{\mathbf{x}\rightarrow 6-\frac{13\,\left(1+\,\mathbf{i}\,\,\sqrt{3}\,\right)}{2\,\left(-27+2\,\mathbf{i}\,\,\sqrt{367}\,\right)^{1/3}}+\frac{1}{2}\,\,\mathbf{i}\,\,\left(\mathbf{i}+\sqrt{3}\,\right)\,\left(-27+2\,\mathbf{i}\,\,\sqrt{367}\,\right)^{1/3}\right\},\left\{\mathbf{x} \to 6 + \frac{13 \text{ i } \left(\text{i} + \sqrt{3}\,\right)}{2 \left(-27 + 2 \text{ i } \sqrt{367}\,\right)^{1/3}} - \frac{1}{2} \left(1 + \text{i } \sqrt{3}\,\right) \left(-27 + 2 \text{ i } \sqrt{367}\,\right)^{1/3}\right\}\right\}
```

```
N[ % ]
```

```
\{\{x \rightarrow 11.3821 - 4.44089 \times 10^{-16} \text{ i}\}, \{x \rightarrow -0.847354 + 4.44089 \times 10^{-16} \text{ i}\}, \{x \rightarrow 7.46528 + 0. \text{ i}\}\}N[%] // Chop
\{ \{x \rightarrow 11.3821\}, \{x \rightarrow -0.847354\}, \{x \rightarrow 7.46528\} \}a1 = \{1, 1, 1\};Hmatrix.a1
{2, 2, 8}Transpose[Hmatrix].al
{4, 4, 4}Smatrix.a1\{6, 6, 12\}(Hmatrix + Inverse [Hmatrix]).al
\left\{\frac{13}{4}, \frac{7}{4}, \frac{31}{4}\right\}N[%]
{3.25, 1.75, 7.75}
```
 $\overline{7}$ 

```
Remove["Global`*"]
a = \{2, 1, 3\}; OQ = \{-1, 4, 2\}; \phi = Pi / 8;
```
#### ■ Matrixkonstruktion : Lokale Basis

```
(* Normiert einen Vektor *)
NVec[a_] := a / Norm[a];(* Quadriert Komponenten eines Vektors *)
QVec[a_] := Table[a[[k]]^2, {k, 1, Length[a]}];
(* Numeriert Komponenten eines Vektors *)
QVecNr[a_] := Table[{k, a[[k]]^2}, {k, 1, Length[a]}];
(* Sucht die Nummer einer absolut maximal grossen Komponente *)
NrMaxQVec[a_] := Max[Table[If[a[[k]]^2 == Max[QVec[a]], k, 0], {k, 1, Length[a]}]];
(* Sucht die Nummer einer absolut minimal grossen Komponente *)
NrMinQVec[a_] :=
  Min[Table[If[a[[k]] ^2 == Min[QVec[a]], k, Length[a] + 1], {k, 1, Length[a]}]];
b[a_-, x_+] := Table [If [k == NrMaxQVec[a], 1, If [k == NrMinQVec[a], 0, x ]]
     ,k, 1, Length[a]solv = Solve[b[a, x] . a = 0, {x}] // Flatten;b[a_] := b[a, x] / solv
e1 = \{1, 0, 0\}; e2 = \{0, 1, 0\}; e3 = \{0, 0, 1\};If [Element [NVec[a], Union [{e1, e2, e3}], -{e1, e2, e3}]],
  b[a_] := Cross[e1 + e2 + e3, NVec[a]], b[a] = b[a]];basis[a_]: = \{NVec[a], NVec[b[a]], Cross[NVec[a], NVec[b[a]]]\};TrBasis[a_] := basis[a] // Transpose;
\texttt{aVec1} = \texttt{NVec}[a]; \texttt{aVec2} = \texttt{NVec}[b[a];aVec3 = Cross[{\texttt{NVec}[a]}, {\texttt{NVec}[b[a]]}],
```

```
■ Kontrolle
  Cross[a, basis[a] [[1]]]{0, 0, 0}basis[a] [[1]]. basis[a] [[2]]\circbasis[a] [[1]]. basis[a] [[3]]\circbasis[a] [[2]]. basis[a] [[3]]\circbasis[a] [[1]] // Norm\overline{1}basis[a][2]] // Norm
  \mathbf{1}basis[a][3]] // Norm
  \mathbf{1}TrBasis[a].el == aVec1True
 TrBasis[a].e2 == aVec2True
 TrBasis[a].e3 == aVec3True
```
#### ■ Matrixzusammensetzung

```
Print [Inverse [TrBasis [a]] // MatrixForm];
mDrehung[\phi_{-}] := \{ \{1, 0, 0\}, \{0, \cos[\phi], -\sin[\phi]\}, \{0, \sin[\phi], \cos[\phi]\} \};mDrehung[Pi / 8];
Print [mDrehung [Pi / 8] // MatrixForm];
matrix[\phi_+] := TrBasis[a] .mDrehung[\phi] . Inverse[TrBasis[a]];Print [matrix [Pi / 8] // MatrixForm];
Print [matrix [Pi / 8] // N // MatrixForm];
```

$$
\begin{pmatrix}\n\sqrt{\frac{2}{7}} & \frac{1}{\sqrt{14}} & \frac{3}{\sqrt{14}} \\
-\frac{3}{\sqrt{13}} & 0 & \frac{2}{\sqrt{13}} \\
\sqrt{\frac{2}{91}} & -\sqrt{\frac{13}{14}} & \frac{3}{\sqrt{182}}\n\end{pmatrix}
$$
\n
$$
\begin{pmatrix}\n1 & 0 & 0 \\
0 & \cos\left[\frac{\pi}{8}\right] & -\sin\left[\frac{\pi}{8}\right] \\
0 & \sin\left[\frac{\pi}{8}\right] & \cos\left[\frac{\pi}{8}\right] \\
\frac{2}{7} & -\frac{3\left(-\frac{3\cos\left[\frac{\pi}{4}\right]}{\sqrt{13}} + \sqrt{\frac{2}{91}}\sin\left[\frac{\pi}{8}\right]\right)}{13} + \sqrt{\frac{2}{91}} \left(\sqrt{\frac{2}{91}}\cos\left[\frac{\pi}{8}\right] + \frac{3\sin\left[\frac{\pi}{8}\right]}{\sqrt{13}}\right) + \frac{1}{7} - \sqrt{\frac{13}{14}} \left(\sqrt{\frac{2}{91}}\cos\left[\frac{\pi}{8}\right] + \frac{3\sin\left[\frac{\pi}{8}\right]}{\sqrt{13}}\right) + \frac{1}{7} - \sqrt{\frac{13}{14}} \left(\sqrt{\frac{2}{91}}\cos\left[\frac{\pi}{8}\right] + \frac{3\sin\left[\frac{\pi}{8}\right]}{\sqrt{13}}\right) + \frac{1}{7} - \frac{1}{7} - \frac{1}{7} \cos\left[\frac{\pi}{8}\right] + \frac{3\sin\left[\frac{\pi}{8}\right]}{\sqrt{14}}\right]
$$
\n
$$
\frac{3}{7} + \sqrt{\frac{2}{91}} \left(\frac{3\cos\left[\frac{\pi}{8}\right]}{\sqrt{182}} - \frac{2\sin\left[\frac{\pi}{8}\right]}{\sqrt{13}}\right) - \frac{3\left(\frac{2\cos\left[\frac{\pi}{8}\right]}{\sqrt{13}} + \frac{3\sin\left[\frac{\pi}{8}\right]}{\sqrt{13}}\right)}{\sqrt{13}} - \frac{3}{14} - \sqrt{\frac{13}{14}} \left(\frac{3\cos\left[\frac{\pi}{8}\right]}{\sqrt{182}} - \frac{2\sin\left[\frac{\pi}{8}\right]}{\sqrt{13}}\right) - \frac{1}{7}
$$

Drehung

 $OQStrich = matrix[Pi / 8].OQ$ 

$$
\left\{-\frac{2}{7} + \frac{3\left(-\frac{3\cos\left(\frac{\pi}{4}\right)}{\sqrt{13}} + \sqrt{\frac{2}{91}}\sin\left[\frac{\pi}{8}\right]\right)}{\sqrt{13}} - \frac{2\left[\sqrt{\frac{2}{91}}\cos\left[\frac{\pi}{8}\right] + \frac{3\sin\left[\frac{\pi}{8}\right]}{\sqrt{13}}\right] + 4\left[\frac{1}{7} - \sqrt{\frac{13}{14}}\left(\sqrt{\frac{2}{91}}\cos\left[\frac{\pi}{8}\right] + \frac{3\sin\left[\frac{\pi}{8}\right]}{\sqrt{13}}\right]\right] + \frac{2\left[\frac{2}{7} + \frac{3\cos\left[\frac{\pi}{8}\right]}{\sqrt{13}} + \sqrt{\frac{2}{91}}\sin\left[\frac{\pi}{8}\right]\right]}{2\left[\frac{3}{7} + \frac{2\left(-\frac{3\cos\left[\frac{\pi}{8}\right]}{\sqrt{13}} + \sqrt{\frac{2}{91}}\sin\left[\frac{\pi}{8}\right]\right]}{2\left[\frac{3}{7} + \frac{3\sin\left[\frac{\pi}{8}\right]}{\sqrt{13}}\right]} + \frac{3\left(\sqrt{\frac{2}{91}}\cos\left[\frac{\pi}{8}\right] + \frac{3\sin\left[\frac{\pi}{8}\right]}{\sqrt{182}}\right)\right]}{\sqrt{182}}
$$
\n
$$
-\frac{1}{7} + 4\left(\frac{1}{14} + \frac{13}{14}\cos\left[\frac{\pi}{8}\right]\right) + \frac{1}{7}\cos\left[\frac{\pi}{8}\right] - \frac{3\sin\left[\frac{\pi}{8}\right]}{\sqrt{14}} + 2\left[\frac{3}{14} - \frac{3}{14}\cos\left[\frac{\pi}{8}\right] - \sqrt{\frac{2}{7}}\sin\left[\frac{\pi}{8}\right]\right],
$$
\n
$$
-\frac{3}{7} - \sqrt{\frac{2}{91}}\left(\frac{3\cos\left[\frac{\pi}{8}\right]}{\sqrt{182}} - \frac{2\sin\left[\frac{\pi}{8}\right]}{\sqrt{13}}\right) + \frac{3\left(\frac{2\cos\left[\frac{\pi}{4}\right]}{\sqrt{13}} + \frac{3\sin\left[\frac{\pi}{4}\right]}{\sqrt{13}}\right)}{\sqrt{13}} + \frac{2\left(\frac{2\cos\
$$

 $\mathtt{OQStrich}\ /\ /\ \mathtt{N}$ 

 $\{-1.85965, 3.02308, 2.89874\}$ 

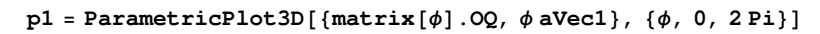

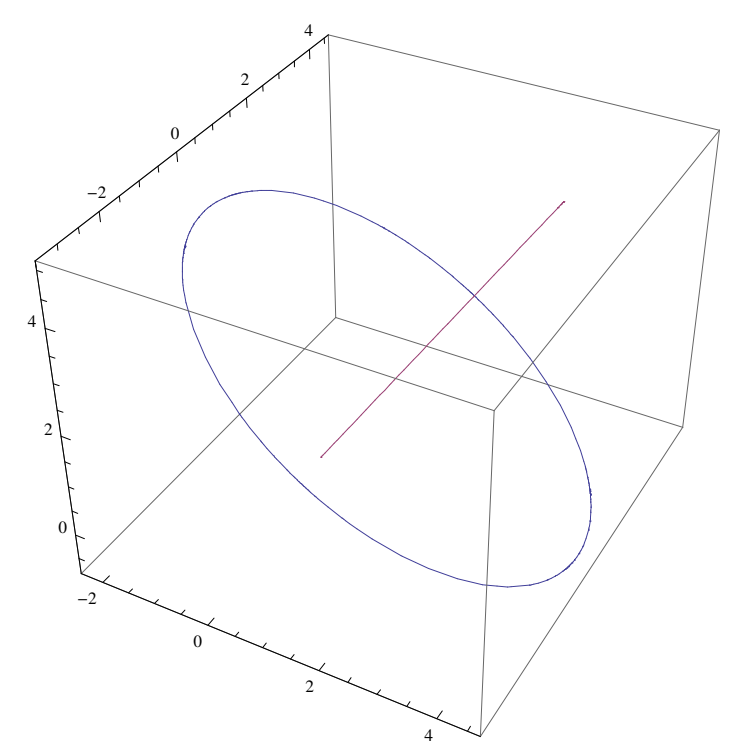

 $p2 =$  **Graphics3D**[{Sphere[OQ, 0.2], Sphere[OQStrich, 0.2]}];  $Show[p1, p2]$ 

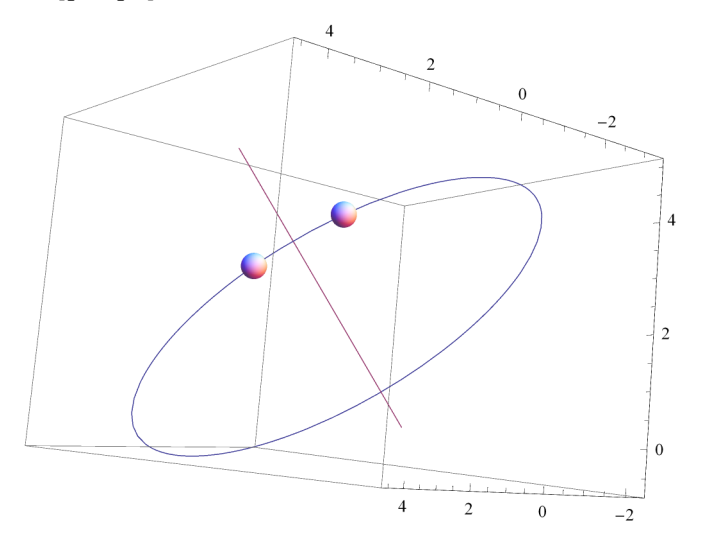